## RT System Editor - #936

## [1.0.0-RC1 ] RTC rtc.conf naming.formats

2009/09/18 14:32 -

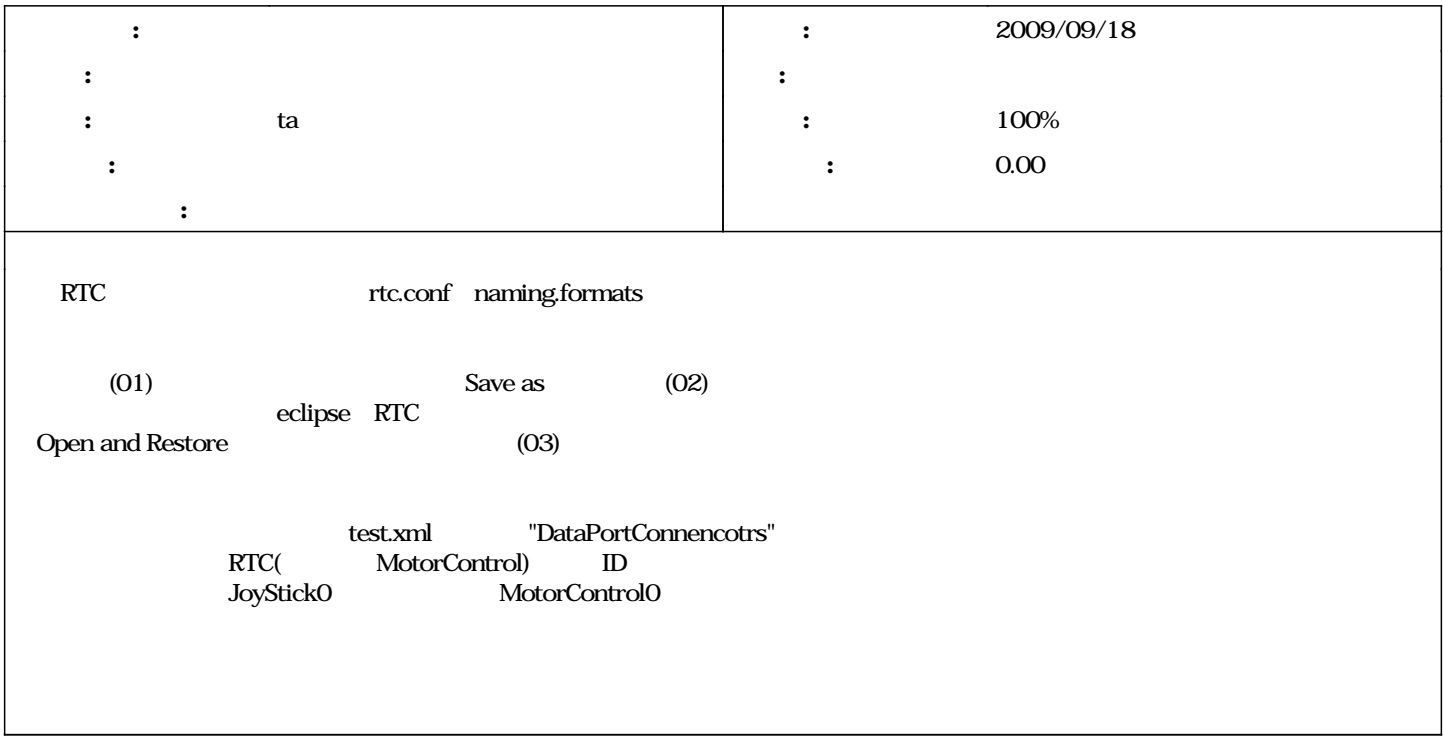

## #1 - 2009/11/05 1942 - ta

*- ステータス を 新規 から 解決 に変更*

*- 担当者 を ta にセット*

*- 進捗率 を 0 から 100 に変更*

## #2 - 2010/06/01 12:05 - n-ando

*- ステータス を 解決 から 終了 に変更*

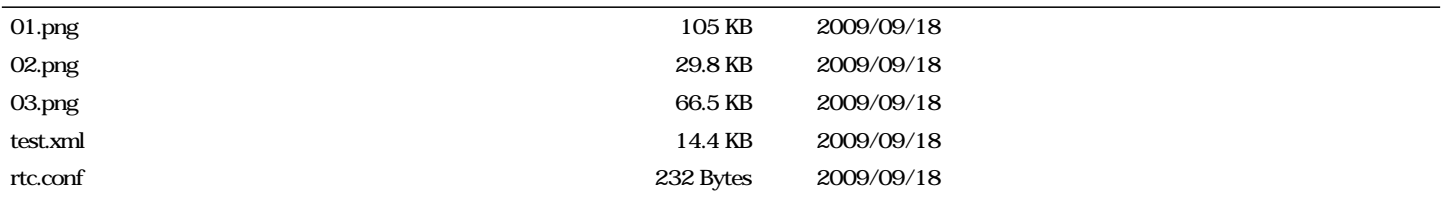